# **Lizenzbestimmungen**

- Diese Materialien sind lizenziert für @USERINFONAME@.
- Die Materialien dürfen **ausschließlich** für die Implementation, Verbesserung oder den Betrieb von Sicherheitsmaßnahmen innerhalb der genannten Organisation genutzt werden.
- Hierfür dürfen die Materialien beliebig verändert, ergänzt oder neu gestaltet werden.

• Für alle anderen Einsatzzwecke - insbesondere für die Veröffentlichung der Materialien und deren Einsatz für Kunden des Lizenznehmers - muss im Vorfeld eine schriftliche Genehmigung der 3473 Gurus GbR eingeholt bzw. eine entdprechende Lizenz erworben werden.

Die Seiten dieses Bereiches sollen Ihnen nur einen Eindruck vermitteln, welche Inhalte wir für Sie erarbeitet haben. Deshalb sind die Inhalte absichtlich "verpixelt": mehr und mehr Buchstaben werden auf jeder Seite durch Punkte ersetzt.

Wenn Sie auf alle Inhalte zugreifen möchten, benötigen Sie eine entsprechenden Zugang.

#### **[Sie möchten einen Zugang erwerben? Hier finden Sie alle weiteren Informationen!](https://www.vds10000-portal.de/doku.php?id=allgemein:lizenzen:start)**

Die Beauftragung durch das Topmanagement sollte so gestaltet werden, dass Teile von ihr in die Leitlinie für Informationssicherheit (siehe [Kapitel 5](https://www.vds10000-portal.de/doku.php?id=10k_kommentiert:5:start) und der Bereich [Vorlagen](https://www.vds10000-portal.de/doku.php?id=vorlagen:rl:start) im Portal) übernommen werden können.

# **Beauftragung durch das Topmanagement**

# **Einführung und Notwendigkeit**

<Unternehmen> ist als <Selbstbild des Unternehmens> auf eine funktionierende und verlässliche Informationsverarbeitung angewiesen. Darüber hinaus ist <Unternehmen> aufgrund von gesetzlichen Vorgaben und Verträgen dazu verpflichtet, die angemessene Sicherheit seiner Informationen und seiner Informationsverarbeitung sicher zu stellen.

Di. Information..ich.rh.it hat d..halb .in.n z.ntral.n/..hr hoh.n/hoh.n/wichtig.n/b.d.ut.am.n/… St.ll.nw.rt für da. Unt.rn.hm.n.

## **Glob.l. Z..l. d.r Inform.t.on...ch.rh..t**

<Unt.rn.hm.n> .chützt durch d.. G.währl…tung ..n.r .ng.m….n.n Inform.t.on…ch.rh..t …n. Int.r….n, .n.b..ond.r.

- …n. Arb..t.f.h.gk..t
- …n An..h.n, …n. V.rtr…n.w.rd.gk..t .nd Z.v.rl….gk..t b.. .nd f.r K.nd.n, P.rtn.r, M.t.rb..t.r .nd Inv..t.r.n
- …n An..h.n .n d.r Öff.n…chk… .nd .n d.r B…..ch.f.
- …n. Pr.d.k…n.- .nd L..f.rf.h..k…
- … P.r…..chk….r.ch.. …..r M…rb….r
- $\bullet$  ...

## **B.....r.....**

W.r, … T…………, b…..r…. … E….hr… ..r V.S-R.ch……. 10000. D.. I……….r.. ..r V.S 10000 h.. z.. Z…, ….r B.r.ck..ch…… ..r G..ch….z…. … ….r… … .x..r… I…r….. … ……….. I…r………ch.rh… … … ….r …w……. M.ß..h… z. .r……., ..z….z.., z. .b.r.r…. … ..z……. (……. V.rb….r…) … … Z…, … …z….. M.ß..h… .. z. k..r…..r.., …. … ………… S.ch.rh……v… … …..ch.. ..r….. A..w… .rr..ch. w.r..

### **G.......b.r..ch**

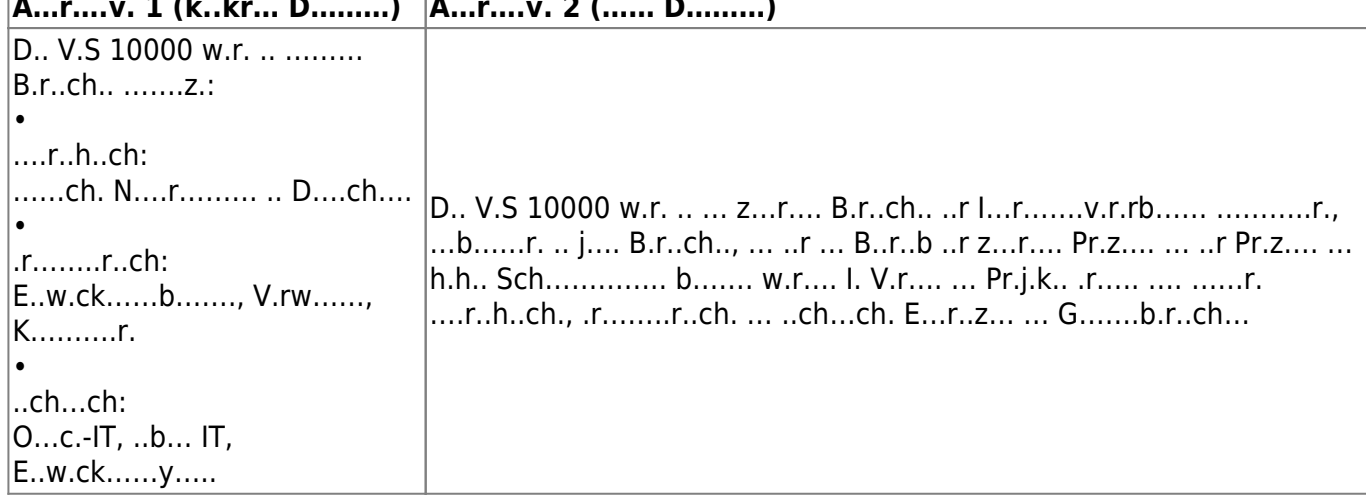

#### **A…r….v. 1 (k..kr… D………) A…r….v. 2 (…… D………)**

## **Z. ......... T....rb.....**

D.. U….z… ..r V.S 10000 ……. …b……r.

- … V.rb.r….. … U…r..h…. h….ch…ch ..r Or………. … … R…k…………
- … V.rz.h…. ..r V.S 10000 .. b….h…. M……….y….., …b……r. … Q……………….
- … E..b…r… ..r b……… .r……..r..ch.. S.r.k..r..
- … I……….r… ..r Gr…….r..r….. … … B…..ch..z.. ..r V.S 10000 …
- … I…….z..r.. kr….ch.r IT-R…..rc.. … ..r.. Ab..ch.r… ….ß V.S 10000.

### **Pr..r....**

D.. Pr.j.k. b….z. …. ..hr h.h./h.h./……r./..r…. Pr..r…..

### **Z....r.ß. ..r U....z...**

B.. ..r U….z… … Pr.j.k.. b….z. … …….. Z….r.ß. … h.ch… Pr..r….:

M….ch.. ..r…. K….. ODER U….z… .. …..ch.. k.rz.r Z… bzw. E..h….. … …..z… E..z……k.. ODER Q……. ..r U….z…

### **V.r...w.r...ch.r**

V.r…w.r…ch ..r … D.rch..hr… … Pr.j.k.. … ..r … Err..ch.. ..r ……… Z…. … <V.r…w.r…ch.r>.

### **U...r....z...**

W.r v.r….ch… … …z….. T…. … U…r..h…. … Pr.j.k. .k..v z. ….r….z.., …b……r.:

- … T…………
- … Ab……. Q………………
- … IT-Ab…….

 $\bullet$  ...

Z.r .k..v.. U…r….z… ..h.r. ….r ….r..:

- … Er……. v.. R.ch……. … V.r..hr.. .k..v z. ………
- V.rb….r….v.r.ch…. …z.br…..
- … b……… z…..ch.. R…..rc.. ..r … Pr.j.k. z.r V.r…… z. …….
- .b.r.r….. Arb….. z.. b……… Z……k. … .. ..r b……… Q……. z. .r…….
- Pr.b…. .r.hz….. z. ..k….r..

## **R.....rc.., M........... ... Z.......**

<(.r.b.r) Pr.j.k…..>

**D….: U…r.chr…(..) T…………:**

[search?q=..c....%3A.....r%26.......r&btnI=lucky](https://www.vds10000-portal.de/lib/exe/fetch.php?tok=ff6974&media=https%3A%2F%2Fwww.google.com%2Fsearch%3Fq%3D..c....%253A.....r%2526.......r%26amp%3BbtnI%3Dlucky)

Die Seiten dieses Bereiches sollen Ihnen nur einen Eindruck vermitteln, welche Inhalte wir für Sie erarbeitet haben. Deshalb sind die Inhalte absichtlich "verpixelt": mehr und mehr Buchstaben werden auf jeder Seite durch Punkte ersetzt.

Wenn Sie auf alle Inhalte zugreifen möchten, benötigen Sie eine entsprechenden Zugang.

#### **[Sie möchten einen Zugang erwerben? Hier finden Sie alle weiteren Informationen!](https://www.vds10000-portal.de/doku.php?id=allgemein:lizenzen:start)**